## Graphical editing support for QuickCheck models

Thomas Arts, Kirill Bogdanov, Alex Gerdes, John Hughes

This project has received funding from the EU FP7 Collaborative project *PROWESS*, grant number 317820, <http://www.prowessproject.eu>

# Testing with QuickCheck

- QuickCheck permits one to write generators for test data and pre/postconditions.
- The expectation is that user provides a model, based on which test data is randomly generated.
- Illustration of testing a *write* operation:

write\_args( $) \rightarrow$  [key(), int()].

write(Key, Value) -> lock:write(Key, Value).

write\_post(\_,[Key,Value],Res) -> eq(Res,ok).

### Global state

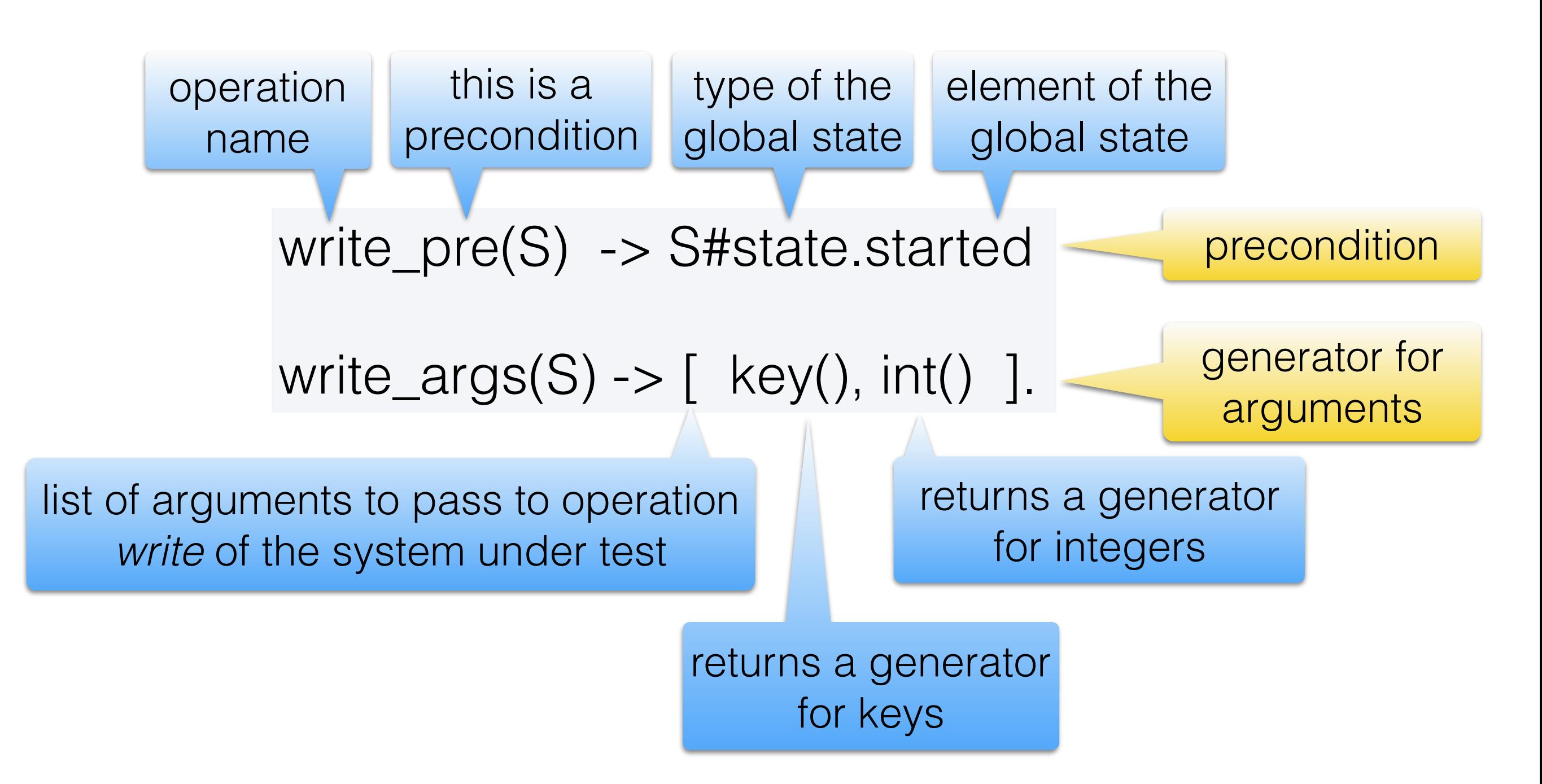

Global state is a record-type of type *state* with element *started*, passed as an argument to all operations.

### Testing *write* using global state

Assuming *started* is a boolean component of the global state reflecting if the system was started,

write\_args $(S) \rightarrow$  [key(), int()].

write(Key, Value) -> lock:write(Key, Value).

write\_pre(S) -> S#state.started

write\_post(S,[Key,Value],Res) -> eq(Res,ok).

write\_next(S, Res, [Key, Value]) ->

 $S#state$ {kvs =  $[\{Key, Value\}]$ 

proplists:delete(Key,S#state.kvs)]}.

### Locker example

- Can be started/stopped
- Can be locked/unlocked
- Does not include read/write

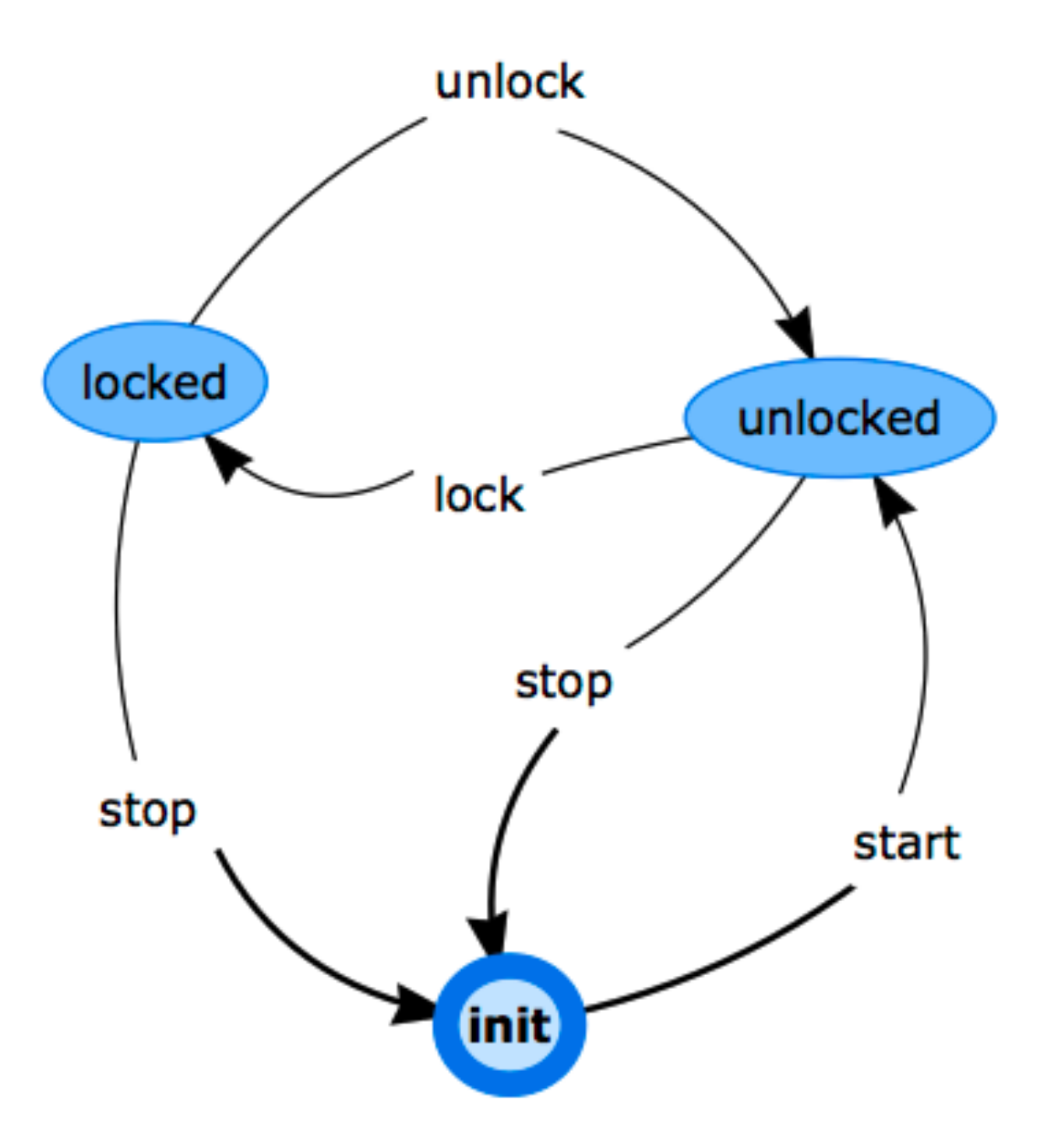

### Part of this diagram in pure QuickCheck

lock\_pre(S) -> S#state.started andalso not S#state.locked.  $lock\_args(S) \rightarrow []$ . lock\_next(S,Res,[])-> S#state{locked=true}.

unlock\_pre(S) -> S#state.started andalso S#state.locked. unlock\_args $(S)$  ->  $[$ ]. unlock next(S,Res,[])-> S#state{locked=false}.

Very easy to make a mistake in one of the above expressions

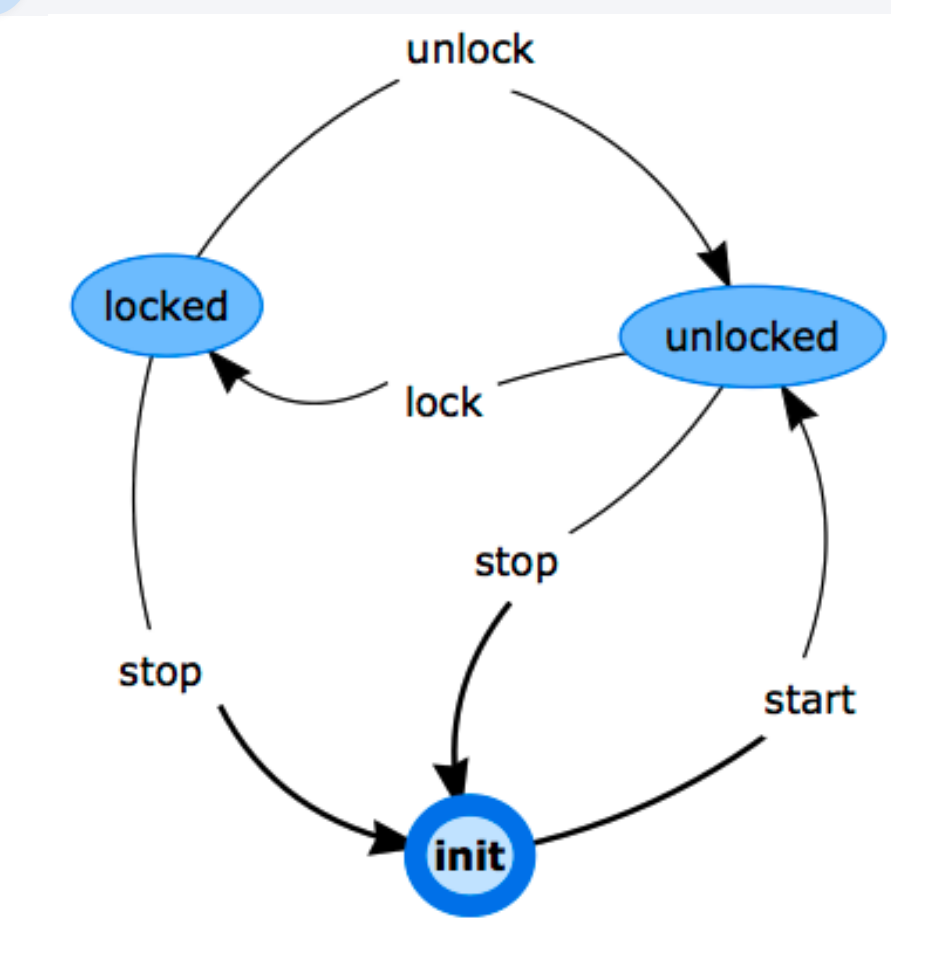

#### Now if we are doing something more complex

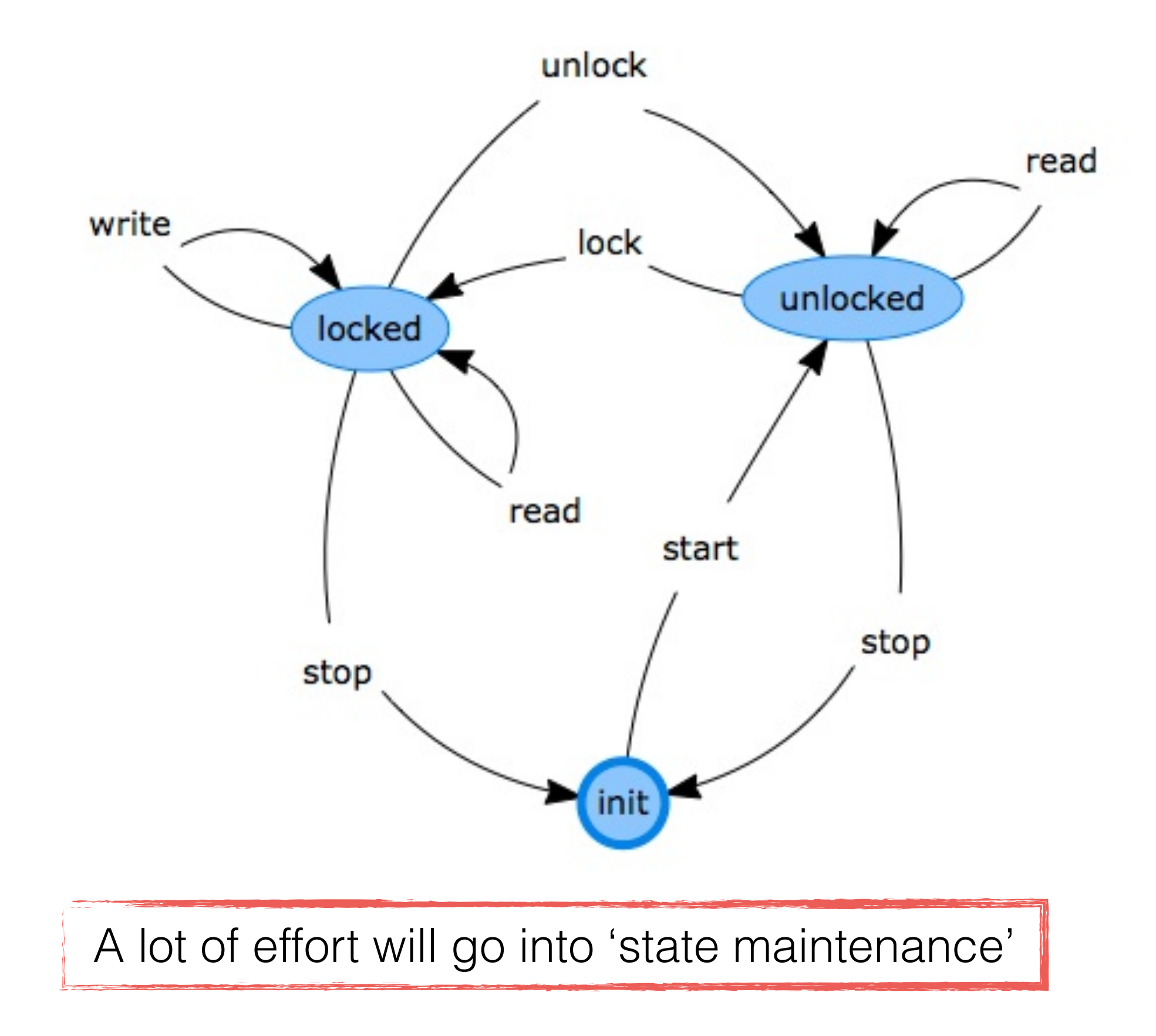

#### Addition of a *read* transition around *unlocked*.

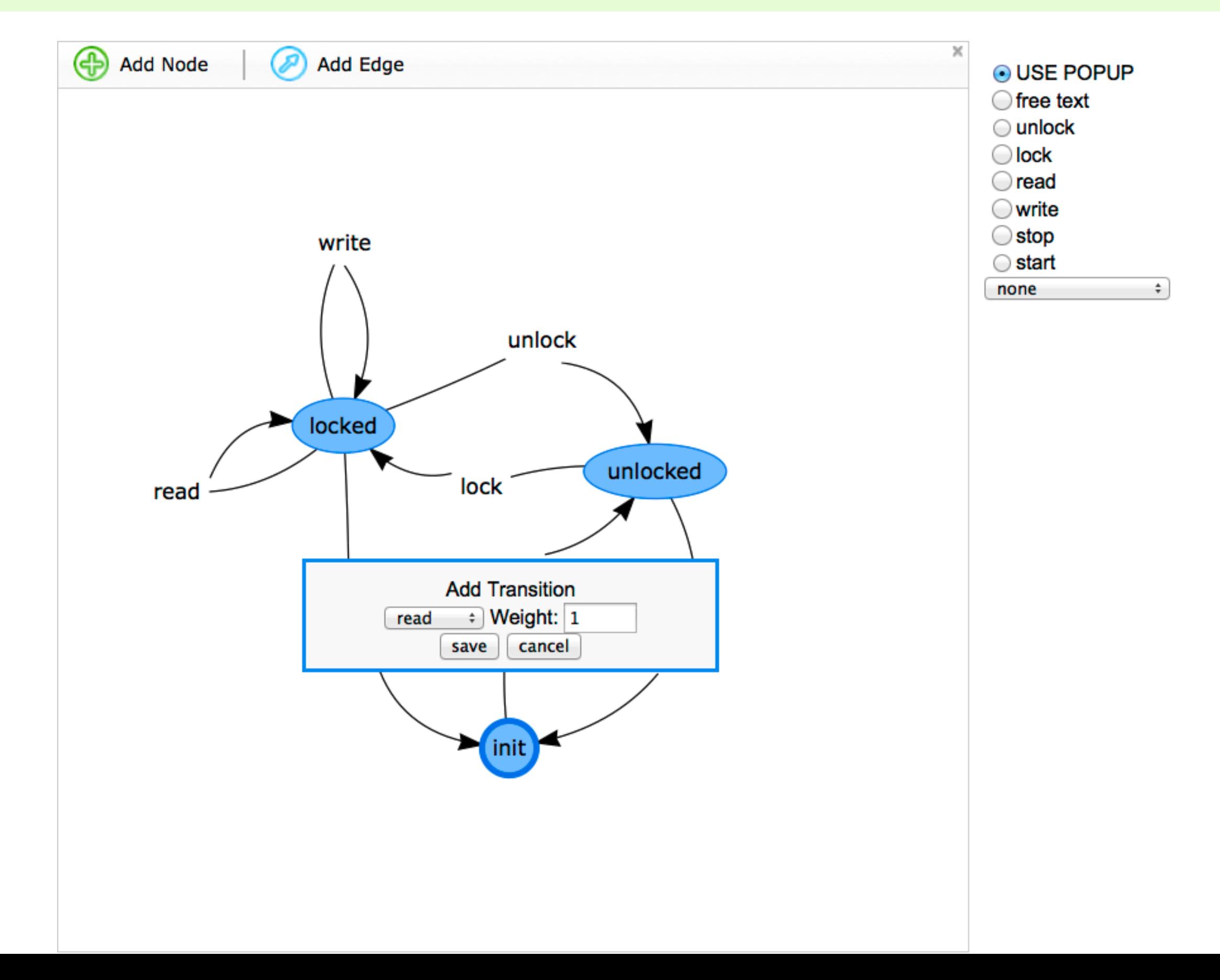

## What we did

- Developed a tool to edit graphical models.
- Names of operations are extracted from Erlang code.
- For the above example, the resulting model is half the size of the traditional model …

… and much easier to maintain.

• Test failures and frequencies are automatically extracted from results of test execution.

### Frequencies

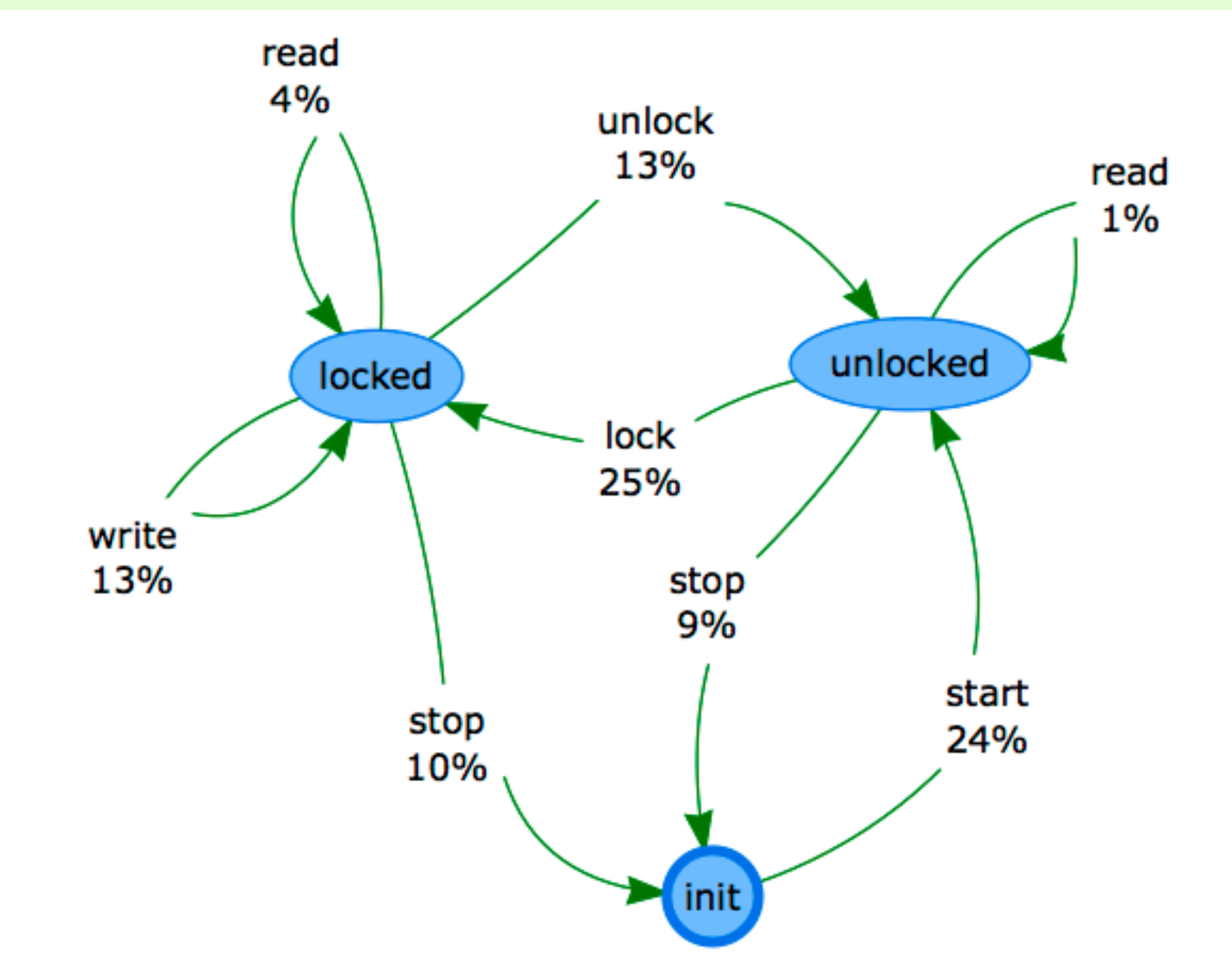

Running tests produces a distribution of transitions

## Weights can be updated

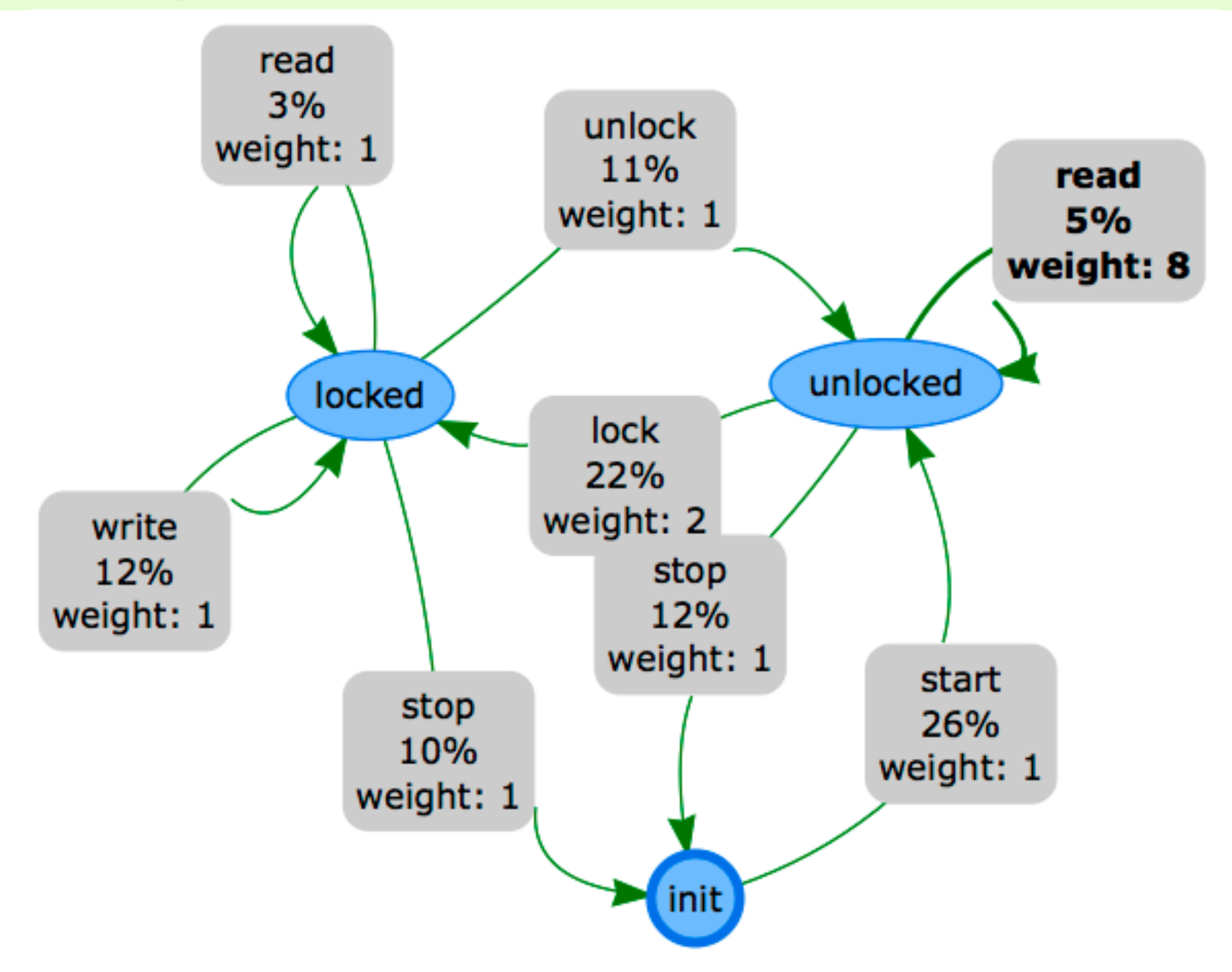

Changing weights makes operations of interest run more frequently.

## Conclusions

- Existing QuickCheck models are hard to develop for complex state-transition diagrams.
- Developed interface to edit such diagrams.
- This will be part of the upcoming version of QuickCheck.
- Currently working on the case study with an industrial partner - testing of the interface to video on demand system.